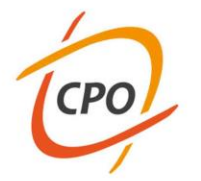

www.cpo.it

#### Evento EFR N. 35653

**Accesso e utilizzo del patrimonio informativo sanitario pseudonimizzato tramite l'ambiente "Clone DWH" su piattaforma SAS Enterprise Guide**

## **MODULO 12: PROGRAMMAZIONE AVANZATA IN SAS PARAMETRIZZAZIONE ED ELEMENTI DI MACRO-PROGRAMMAZIONE**

#### **Marco Gilardetti**

A.O.U. Città della Salute e della Scienza di Torino S.S.D. Epidemiologia Clinica e Valutativa - CPO C.P.O. Piemonte

**Torino - 7 febbraio 2020**

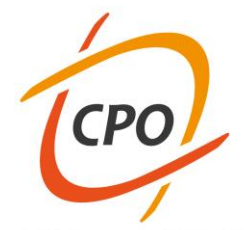

## **MACRO-PROGRAMMAZIONE**

# **DEFINIZIONE**

**Consiste nell'impiego di un** *sovra-linguaggio di programmazione***, mediante il quale si può evitare la ripetizione di parti ridondanti di un programma, introducendo in esso** *parametri* **che alterano in modo dinamico le istruzioni contenute nel codice del programma stesso.**

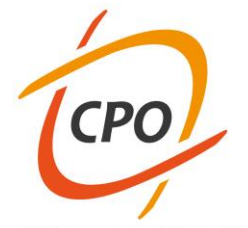

## **MACRO-PROGRAMMAZIONE**

### **ASSEGNAZIONE DI UN PARAMETRO: SINTASSI**

## %let NOMEPAR = stringa;

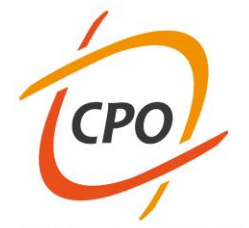

## **MACRO-PROGRAMMAZIONE**

### **ASSEGNAZIONE DI UN PARAMETRO: SINTASSI**

il simbolo iniziale "%" caratterizza tutte le istruzioni del linguaggio macro

# **%let NOMEPAR** = stringa;

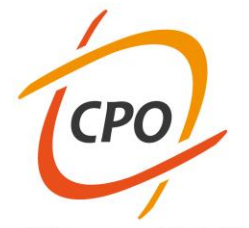

## **MACRO-PROGRAMMAZIONE**

### **ASSEGNAZIONE DI UN PARAMETRO: SINTASSI**

**il simbolo iniziale "%" caratterizza tutte le istruzioni del linguaggio macro**

# **%let NOMEPAR =** *stringa***;**

**nome del parametro (a scelta dell'utente)**

**cifre, lettere, simboli, istruzioni che l'utente assegna al parametro**

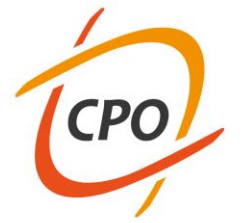

Centro di Riferimento per l'Epidemiologia e la Prevenzione Oncologica in Piemonte

**.**

**.**

**run;**

## **INSERZIONE DI UN PARAMETRO IN UN PASSO DI DATA: SINTASSI**

## **data** *nomedataset***; set &nomepar;**

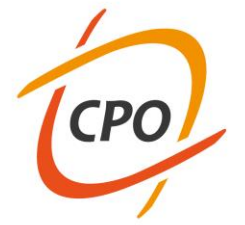

## **MACRO-PROGRAMMAZIONE**

## **INSERZIONE DI UN PARAMETRO IN UN PASSO DI DATA: SINTASSI**

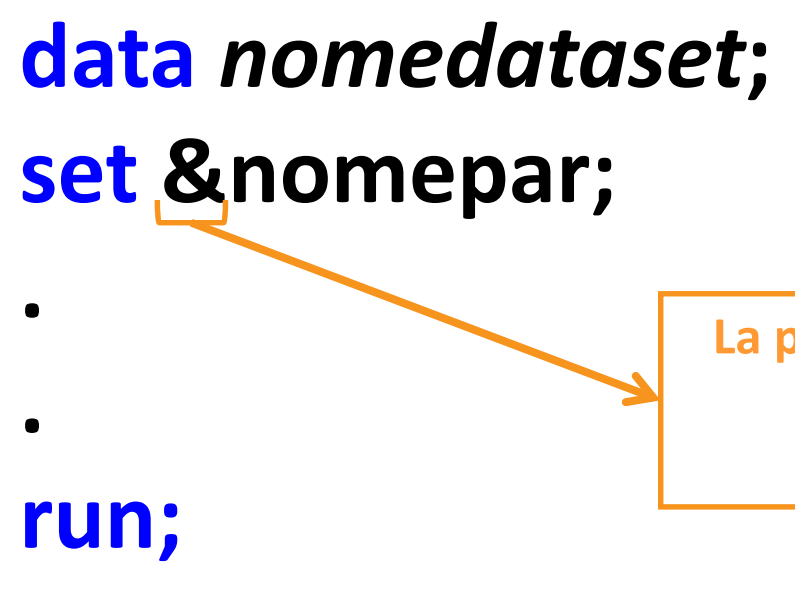

**La presenza del simbolo "&" segnala l'inserzione di un parametro nel codice di un programma**

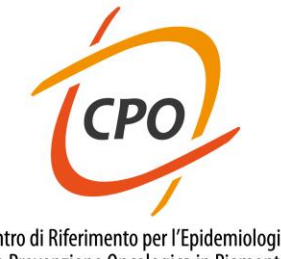

Centro di Riferimento per l'Epidemiologia e la Prevenzione Oncologica in Piemonte

### **DEFINIZIONE DI UNA MACRO ROUTINE: SINTASSI**

#### **%macro NOMEMACRO(par1,par2,par3);**

*istruzione***&par1;**

**&par2** *istruzione***;**

**&par3;**

**%mend;**

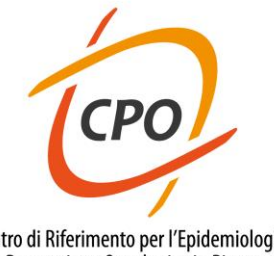

Centro di Riferimento per l'Epidemiologia e la Prevenzione Oncologica in Piemonte

#### **DEFINIZIONE DI UNA MACRO ROUTINE: SINTASSI**

#### **%macro NOMEMACRO(par1,par2,par3);**

*istruzione***&par1; &par2** *istruzione***;**

**&par3;**

**%mend;**

**parametri che la macro routine si attende di ricevere**

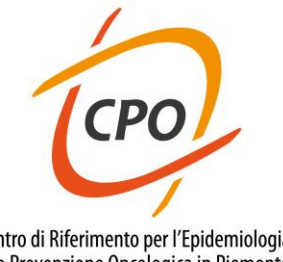

Centro di Riferimento per l'Epidemiologia e la Prevenzione Oncologica in Piemonte

**DEFINIZIONE DI UNA MACRO ROUTINE: SINTASSI**

**%macro NOMEMACRO(par1,par2,par3);**

*istruzione***&par1;**

**&par2** *istruzione***;**

**&par3;**

**%mend;**

**termina il codice che definisce la macro routine**

**parametri che la macro routine si attende di ricevere**

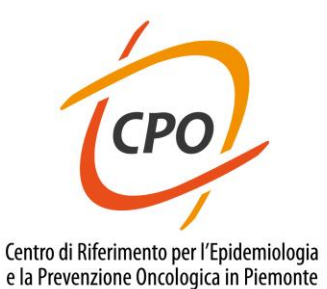

**DEFINIZIONE DI UNA MACRO ROUTINE: SINTASSI**

**%macro NOMEMACRO(par1,par2,par3);**

*istruzione***&par1;**

**&par2** *istruzione***;**

**&par3;**

**%mend;**

**termina il codice che definisce la macro routine**

**parametri che la macro routine si attende di ricevere**

**LANCIO DI UNA MACRO ROUTINE: SINTASSI**

**%***NOMEMACRO***(2012 , GIORNO= , output);**

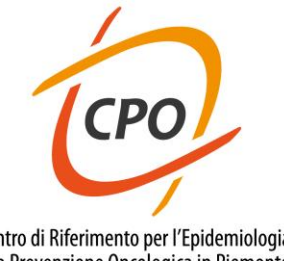

Centro di Riferimento per l'Epidemiologia e la Prevenzione Oncologica in Piemonte

### **DEFINIZIONE DI UNA MACRO ROUTINE: SINTASSI**

**%macro NOMEMACRO(par1,par2,par3);**

*istruzione***&par1;**

**&par2** *istruzione***;**

**&par3;**

**%mend;**

**termina il codice che definisce la macro routine**

**parametri che la macro routine si attende di ricevere**

#### **LANCIO DI UNA MACRO ROUTINE: SINTASSI**

**%***NOMEMACRO***(2012 , GIORNO= , output);**

**nome prec. assegnato alla macro routine**

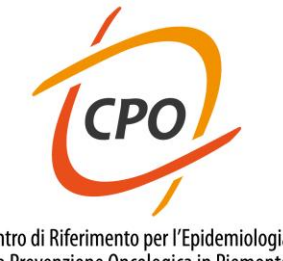

Centro di Riferimento per l'Epidemiologia e la Prevenzione Oncologica in Piemonte

### **DEFINIZIONE DI UNA MACRO ROUTINE: SINTASSI**

**%macro NOMEMACRO(par1,par2,par3);**

*istruzione***&par1;**

**&par2** *istruzione***;**

**&par3;**

**%mend;**

**termina il codice che definisce la macro routine**

#### **LANCIO DI UNA MACRO ROUTINE: SINTASSI**

#### **%***NOMEMACRO***(2012 , GIORNO= , output);**

**nome prec. assegnato alla macro routine**

**valori assegnati ai parametri**

**parametri che la macro routine si attende di ricevere**

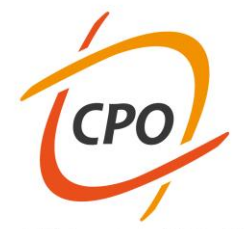

## **MACRO-PROGRAMMAZIONE: SEQUENZA CONSIGLIATA**

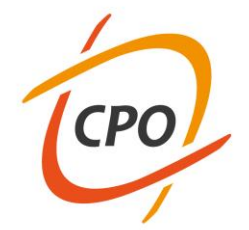

## **MACRO-PROGRAMMAZIONE: SEQUENZA CONSIGLIATA**

#### **STESURA DI UNA ROUTINE SAS**

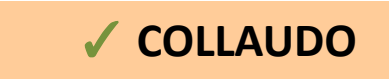

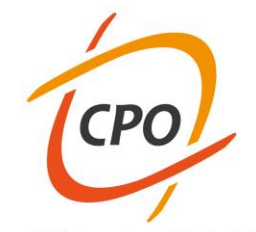

## **MACRO-PROGRAMMAZIONE: SEQUENZA CONSIGLIATA**

**STESURA DI UNA ROUTINE SAS** ✓ **COLLAUDO**

**INNESTO DI PARAMETRI NELLA ROUTINE SAS**

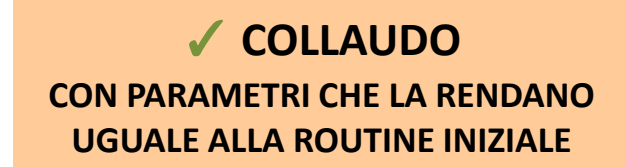

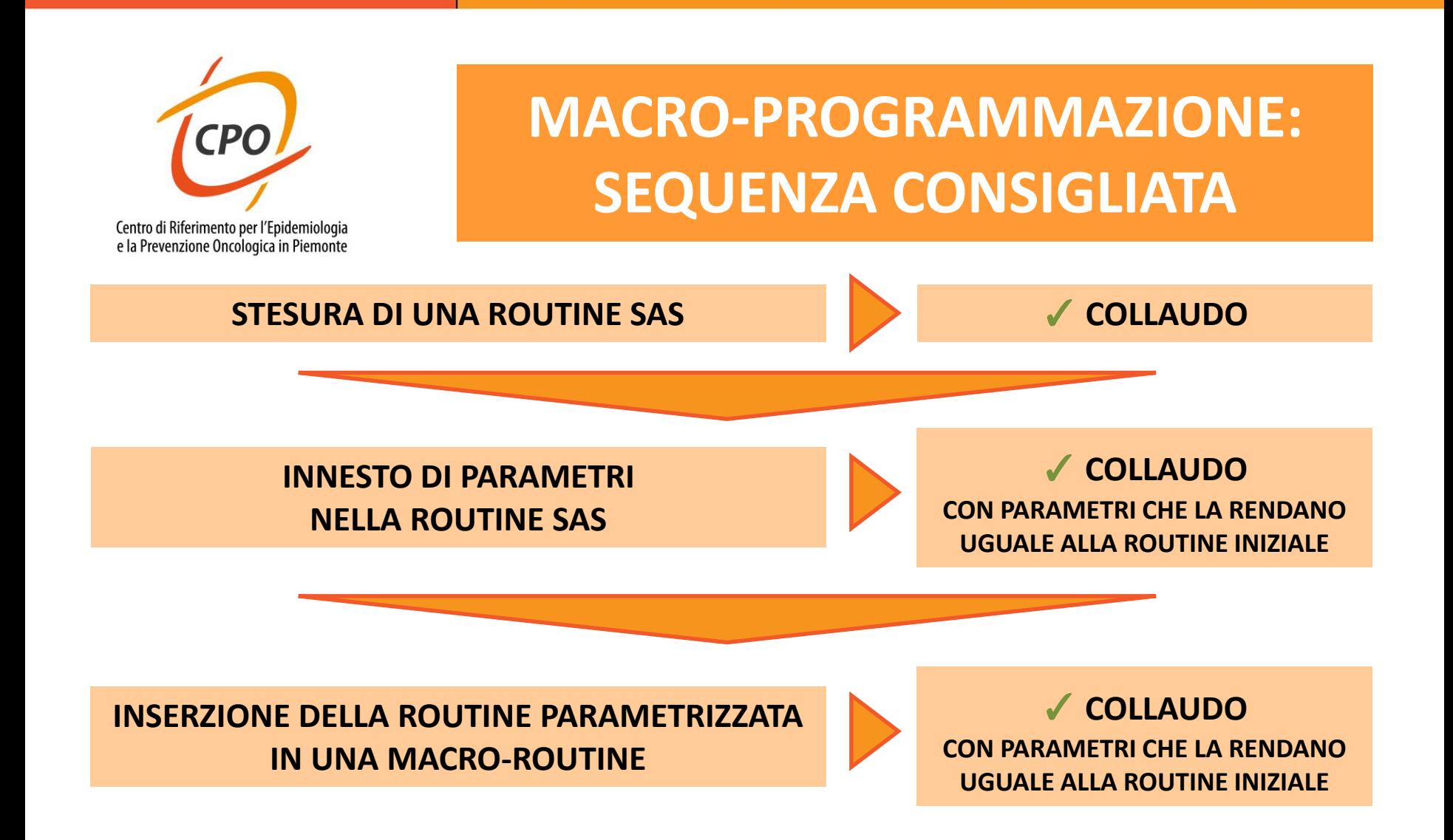

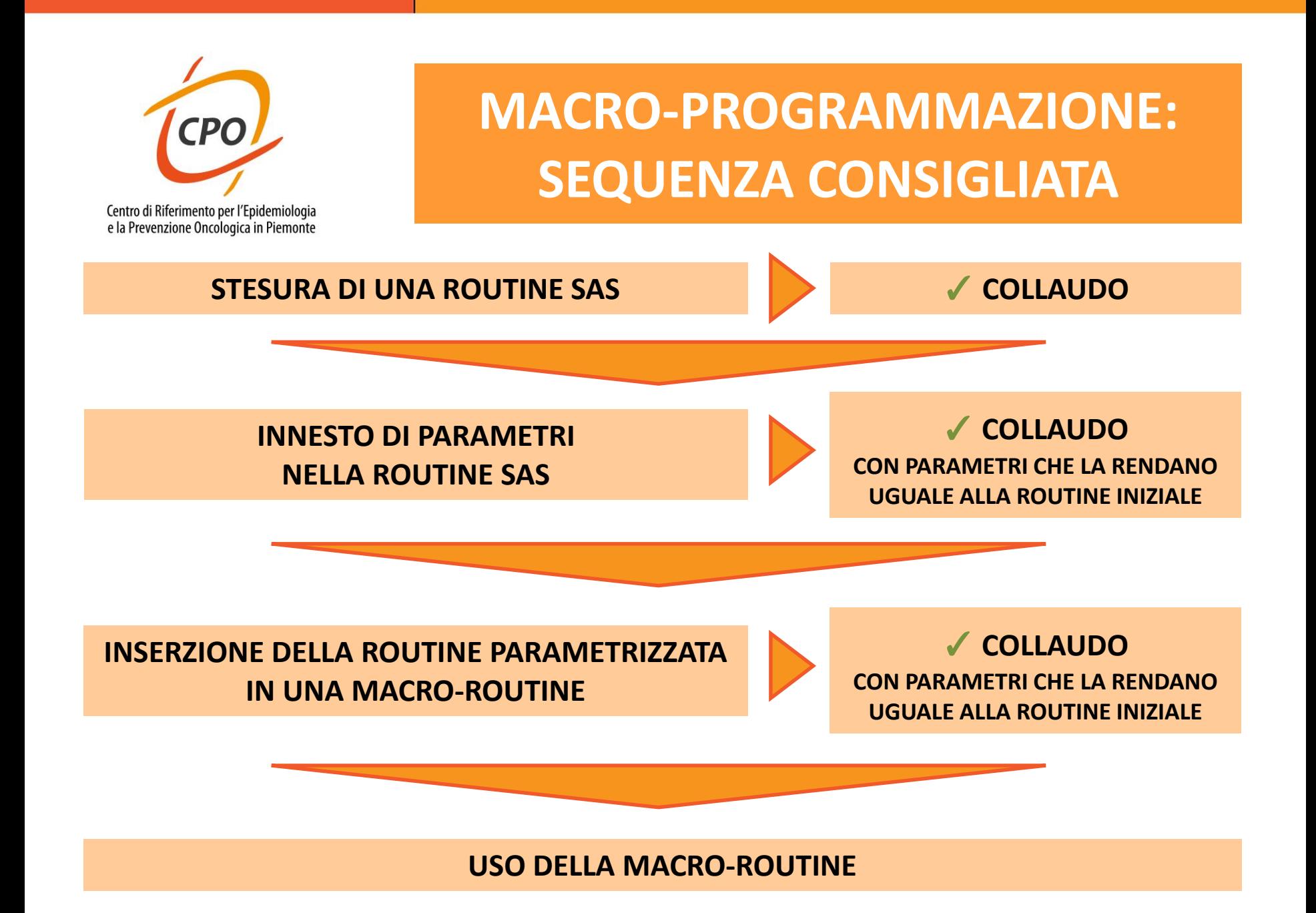